## **Adding Suboperations to Operations**

Via the context menu of an operation, you can add suboperations to it.

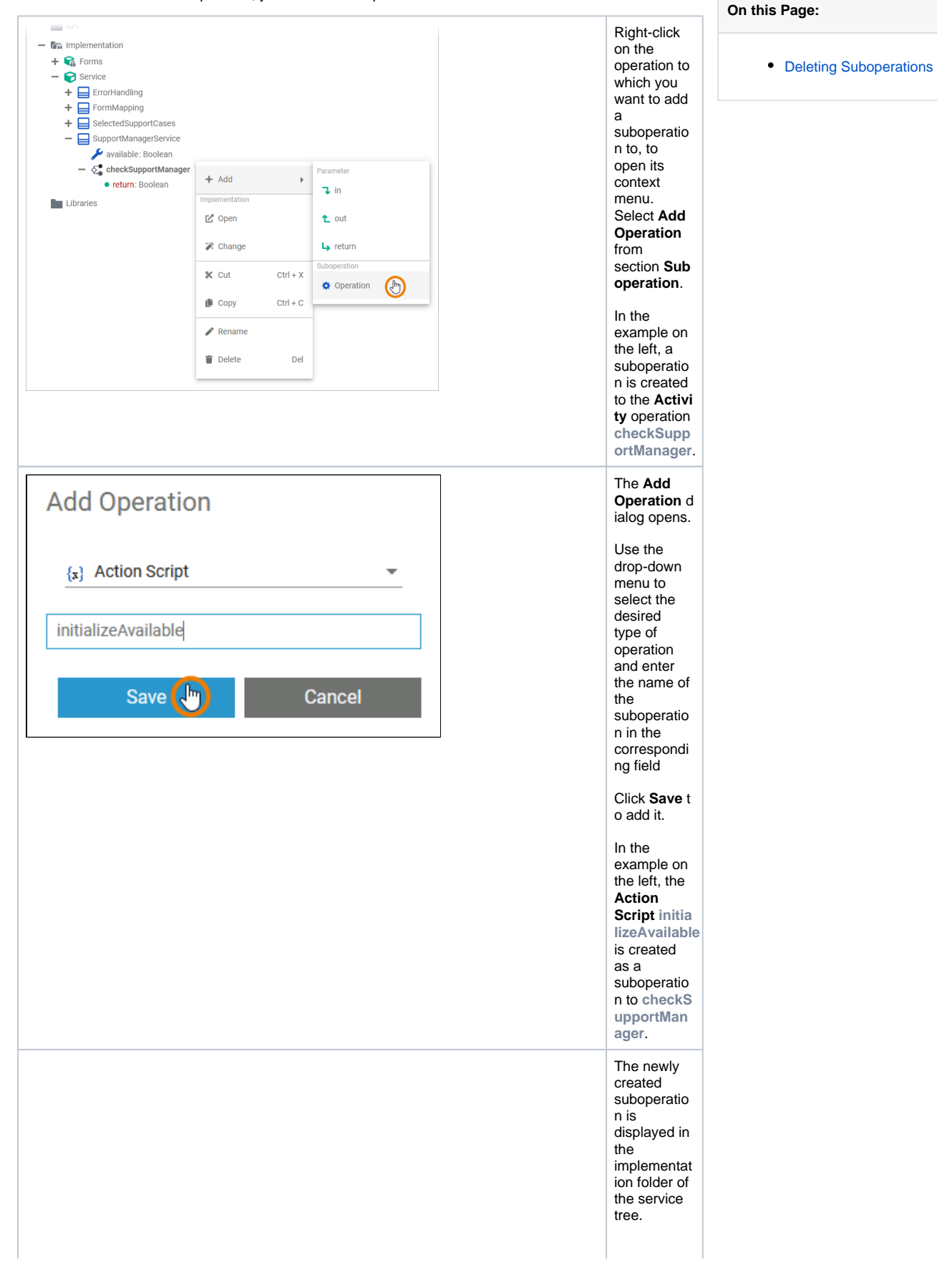

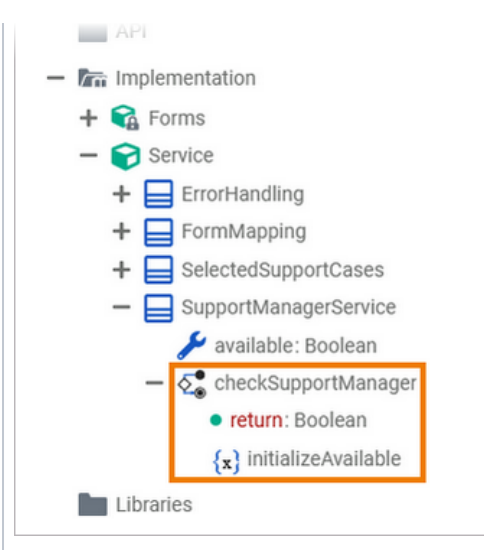

As soon as you have added the required parameters to the suboperatio n (if needed), you can use it in any implementat ion.

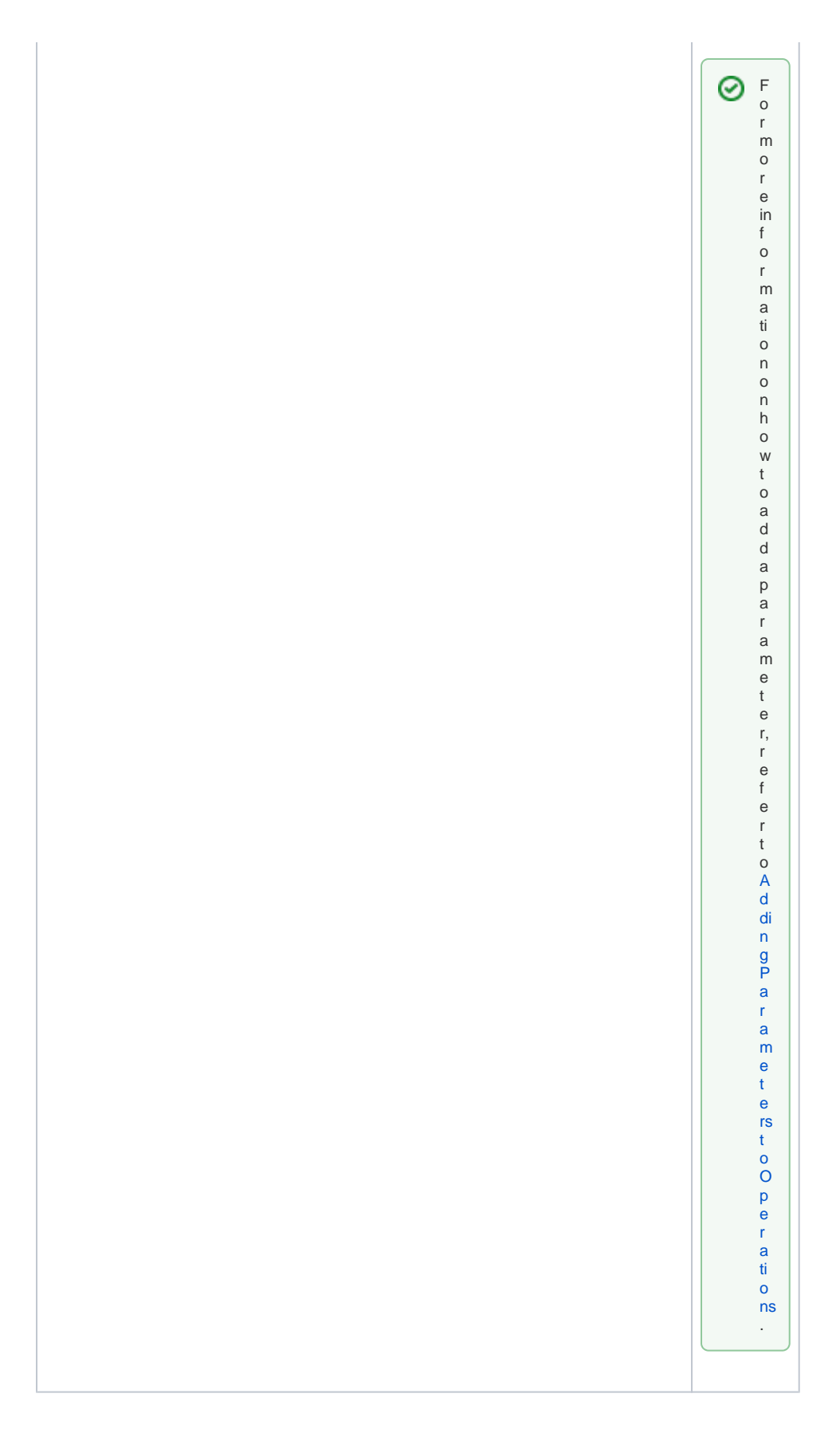

<span id="page-2-0"></span>**Deleting Suboperations** 

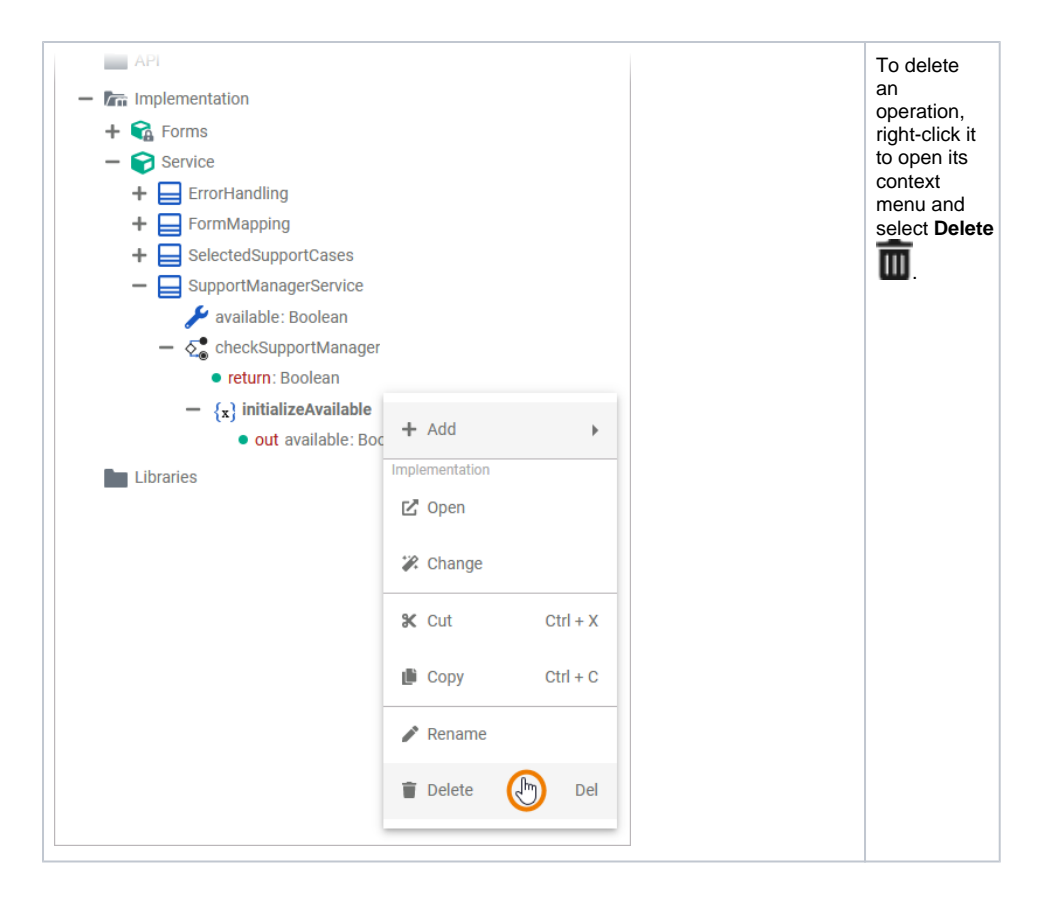

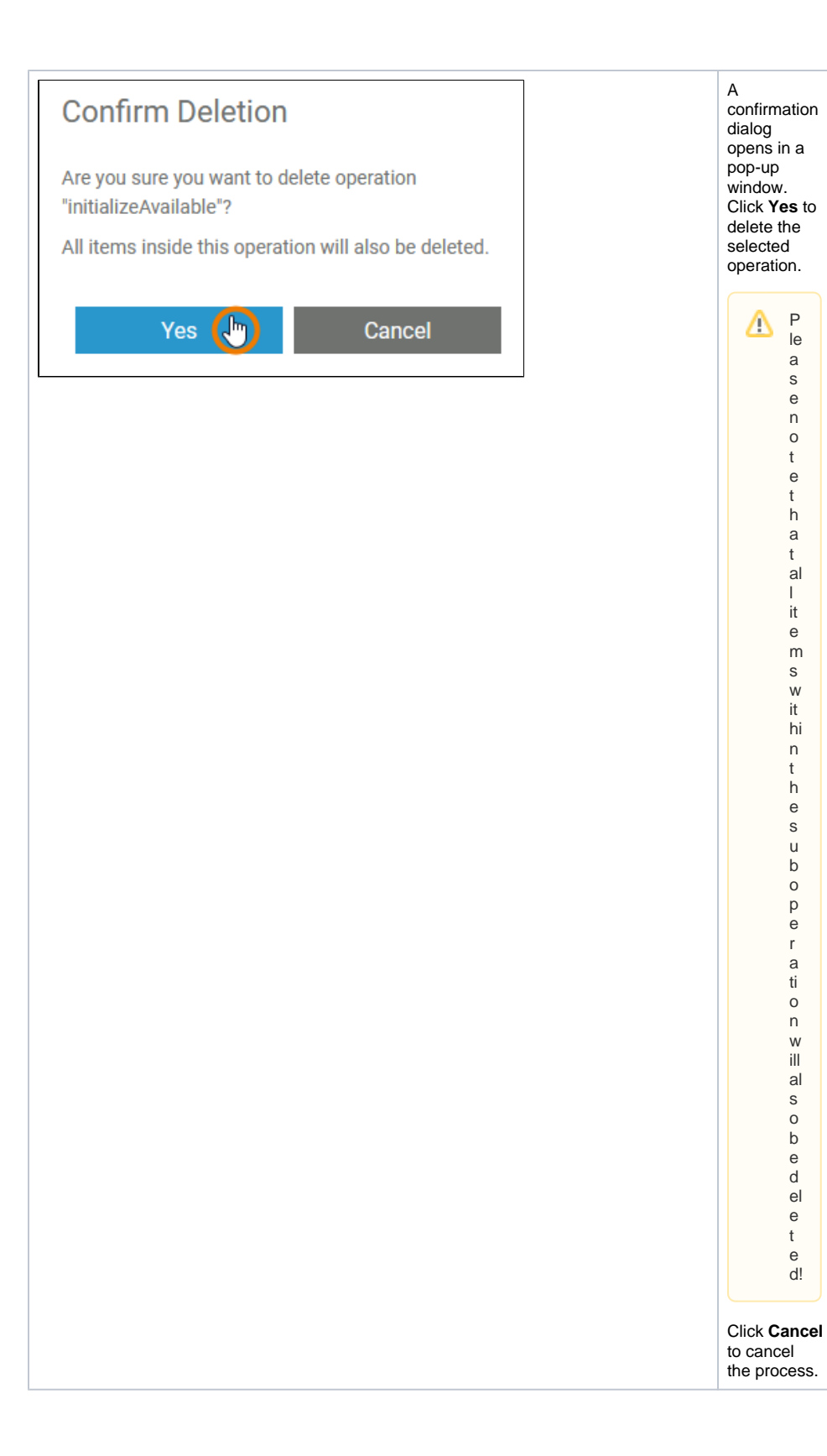

P le a s e n o t e t h a t al l it e m s w it hi n t h e s u b o p e r a ti o n w ill al s o b e d el e t e d!

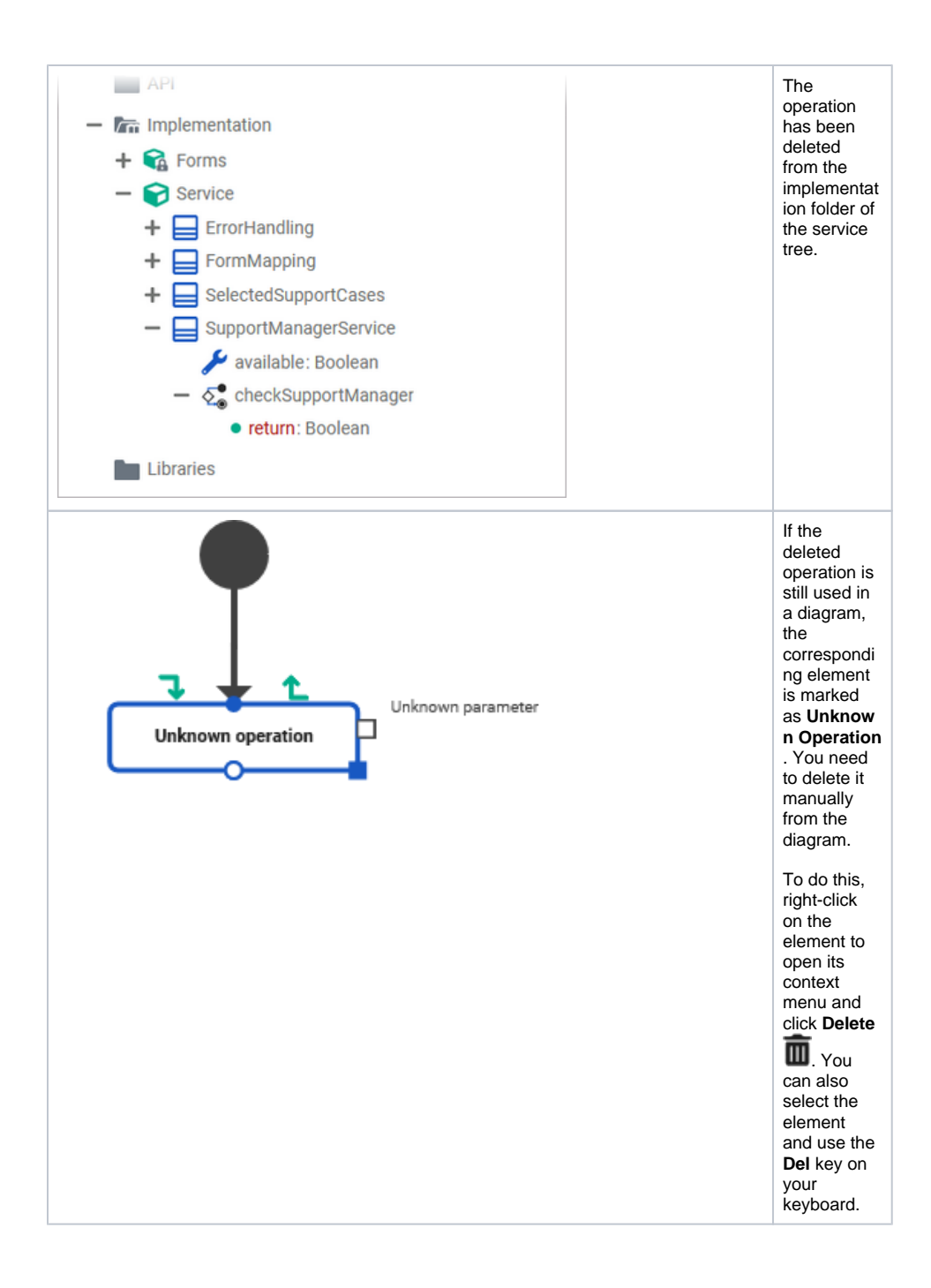